## DataCutter Reference Manual 2.1

Generated by Doxygen 1.2.8.1

Wed Dec 4 17:38:23 2002

# **Contents**

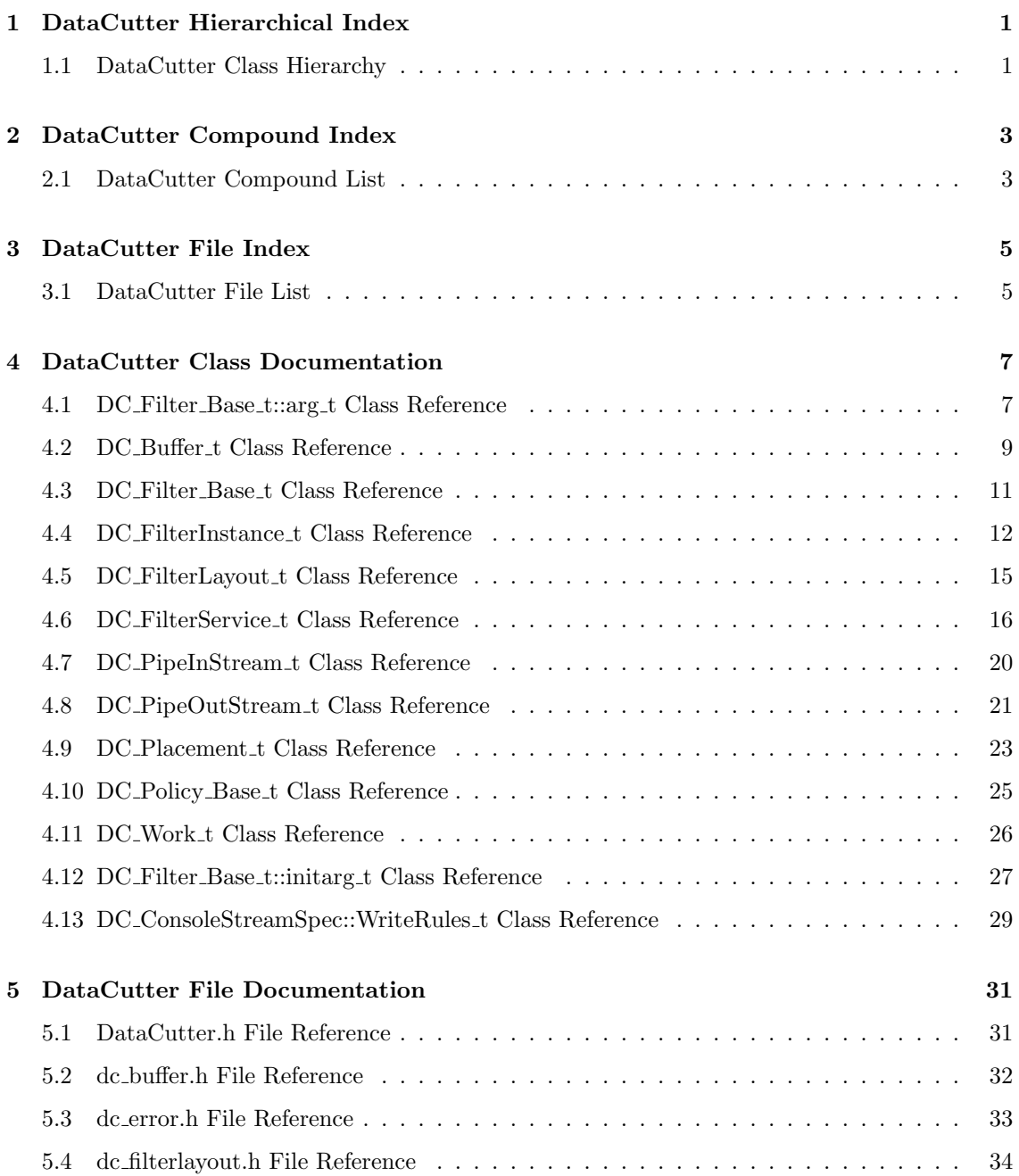

## ii CONTENTS

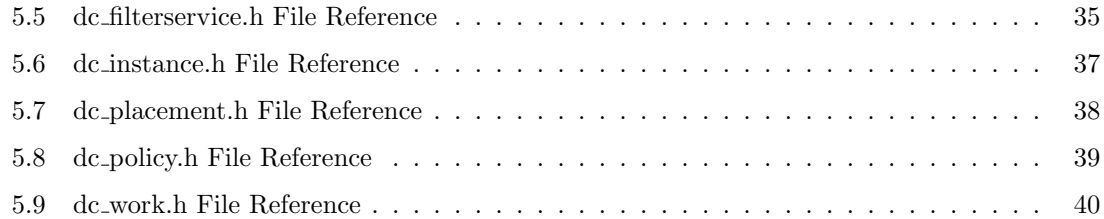

# DataCutter Hierarchical Index

## 1.1 DataCutter Class Hierarchy

This inheritance list is sorted roughly, but not completely, alphabetically:

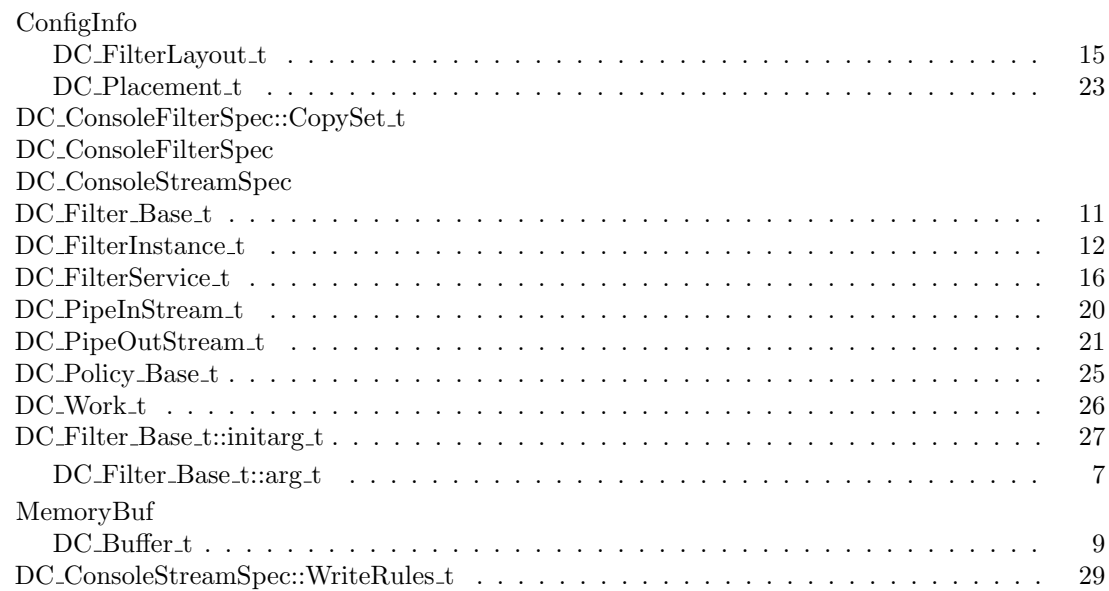

# DataCutter Compound Index

## 2.1 DataCutter Compound List

Here are the classes, structs, unions and interfaces with brief descriptions:

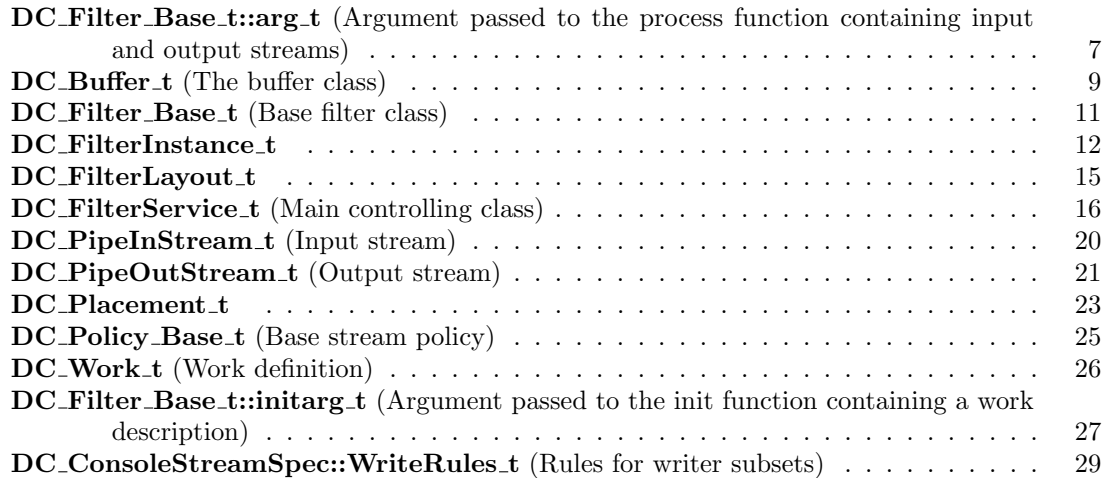

# DataCutter File Index

## 3.1 DataCutter File List

Here is a list of all documented files with brief descriptions:

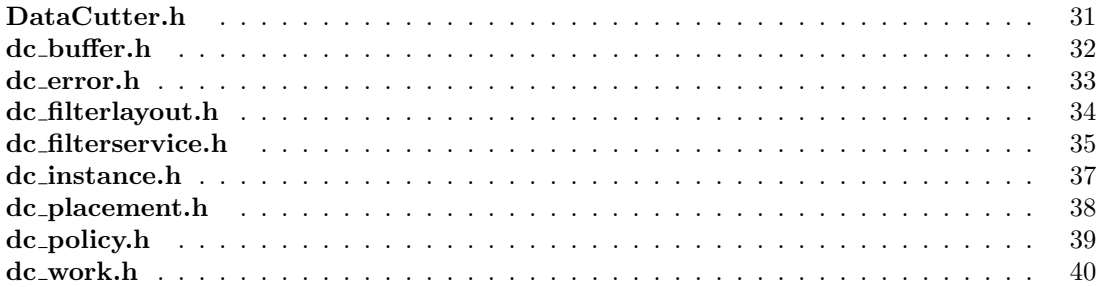

# DataCutter Class Documentation

## 4.1 DC Filter Base t::arg t Class Reference

Argument passed to the process function containing input and output streams. #include <dc filterservice.h>

Inheritance diagram for DC\_Filter\_Base\_t::arg\_t::

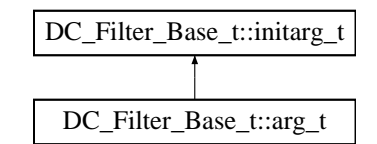

## Public Methods

- $arg_t (void)$
- $\sim$ arg\_t (void)
- int insIndex (char ∗sbName) Returns an index to ins based on the stream name provided, or -1 if not found.
- int outsIndex (char ∗sbName)

Returns an index to outs based on the stream name provided, or -1 if not found.

• DC PipeInStream t∗ insLookup (char ∗sbName)

Returns an input stream based on the stream name provided, or NULL if not found.

- DC PipeOutStream t∗ outsLookup (char ∗sbName) Returns an output stream based on the stream name provided, or NULL if not found.
- DC Buffer t∗ insReadAny (int ∗piFound=NULL, bool ∗rgStreamSet=NULL)
- int insNumEOW (void)

Provides the number of streams in ins that already hit EOW.

Blocks until a buffer is available for any input stream.

- bool insAllEOW (void)
	- Returns true if all the streams in ins are at EOW.
- int CloseOutputWaitInput (int wWorkNum, bool fEndOfWork=false) Closes all outgoing streams and waits for all input streams to see EOS.

#### Public Attributes

- int nins
- DC PipeInStream t∗ ins
- int nouts
- DC PipeOutStream t∗ outs

#### Protected Methods

- int init (DC RemoteFilterCopy ∗pFilter in, DC FilterService t ∗pDC)
- $\bullet$  int resetInsEOW (void)
- int DrainInput (int wWorkNum)

#### 4.1.1 Detailed Description

Argument passed to the process function containing input and output streams.

The documentation for this class was generated from the following file:

• dc filterservice.h

## 4.2 DC Buffer t Class Reference

The buffer class.

#include  $\langle$ dc\_buffer.h $>$ 

Inheritance diagram for DC\_Buffer\_t::

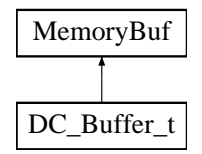

#### Public Methods

- DC\_Buffer\_t (void)
- $DC_Buffer_t$  (int wMax)
- DC Buffer t (char ∗pBuf, int wMax, int wSize)
- DC Buffer t (const DC Buffer t &buf)
- void consume (void) Release a buffer.
- bool getConsume (void)

Get the consume state.

• void setConsume (bool fConsume in)

Set the consume state.

### Public Attributes

• DC Buffer t∗ pNext

Optionally used by application (ex: list of buffers).

## 4.2.1 Detailed Description

The buffer class.

A DC Buffer t is the unit of transfer for streams. This class is simply a container for a chunk of contiguous memory, which can be statically or dynamically allocated. These buffers have a maximum size, and keep track of how much of that maximum is occupied. Data that will fit into the unused portion of the buffer can be appended. Extraction occurs from the head of the buffer, maintaining a extraction pointer for multiple extraction operations. An application can also just get a pointer and length of the data in the buffer, and use it in place.

When finished with a buffer, the **consume**()  $(p. 10)$  method should be called, which may free the space. Heap allocated memory is handled correctly based on the constructor used. Generally avoiding static DC.Buffer t objects with the use of consume()  $(p. 10)$  is advised, unless set-Consume() (p. 9) with the value true is explicitly called.

### 4.2.2 Member Function Documentation

#### 4.2.2.1 void DC Buffer t::consume (void) [inline]

Release a buffer.

Called on a buffer returned from read that a filter will not need any longer. (Depending how memory was allocated for the buffer data area, this may or may not free the actual buffer space.)

The documentation for this class was generated from the following files:

- dc buffer.h
- dc buffer.cpp

## 4.3 DC Filter Base t Class Reference

Base filter class.

#include <dc filterservice.h>

## Public Methods

- DC\_Filter\_Base\_t (void)
- virtual ∼DC Filter Base t (void)
- char∗ FindAppFilterConfig (const char ∗sbName, int wId=-1)

Searches the console config file for the section [AppName.FilterName].

- long FindAppFilterConfigInt (const char ∗sbName, int wId=-1, bool fInterpret-Units=true)
- double FindAppFilterConfigDbl (const char ∗sbName, int wId=-1)
- void FilterLock (void)

Filter service provided method.

- void FilterUnlock (void) Filter service provided method.
- virtual DC\_RTN\_t init (initarg\_t  $\&$ arg)=0 User-defined interface method.
- virtual DC\_RTN\_t process ( $\arg_t \, \log(x) = 0$ User-defined interface method.
- virtual DC\_RTN\_t finalize  $(void)=0$ User-defined interface method.

## Public Attributes

• DC FilterService t∗ pDC

The service which instantiates the filter in a remote process.

• const char∗ sbFilterName

The name of the filter.

#### 4.3.1 Detailed Description

Base filter class.

Applications should subclass this abstract base class for every filter, then provide definitions for the virtual functions init, process, and finalize.

The documentation for this class was generated from the following file:

• dc filterservice.h

## 4.4 DC FilterInstance t Class Reference

#include <dc instance.h>

### Public Methods

- DC\_FilterInstance\_t (void)
- ∼DC\_FilterInstance\_t (void)
- DC\_WorkHandle\_t AppendWork (DC\_Work\_t &work, bool fWait=true) appends the given work to a running instance, returns handle.

#### Public Attributes

• DC\_Filter\_Base\_t::arg\_t arg

 $fDetached == F \rightarrow used by console process to recur results.$ 

### Protected Types

• enum { INIT, WAIT, WORK, STOP, DONE }

#### Protected Methods

- Types::uint find filter (const char ∗sbName)
- DC ConsoleStreamSpec∗ find stream (const char ∗sbName, Types::uint &iStream)
- bool **isDetached** (void)
- void Delete (void)
- int Reset (DC FilterService t ∗pDC in, DC ConsoleProcessState ∗pConsole in)
- int ProcessLayout (DC\_FilterLayout\_t &layout)
- int ProcessPlacement (DC\_Placement\_t &placement)
- int \_StartInstance (void)
- int StopInstance (void)
- int \_WaitUntilInstanceDone (void)
- int InstanceExit\_Reader (void)

#### Protected Attributes

- DC FilterService t∗ pDC
- DC ConsoleProcessState∗ pConsole
- int wInstanceNum
- char∗ sbLayoutName
- bool fDetached
- enum DC\_FilterInstance\_t:: { ... } eState
- int wNextWorkNum
- int wRemoteInstances

total remote processes used for this instance.

#### • int cRemoteInstanceExit

count of remote processes that finished.

- DArray<DC ConsoleFilterSpec∗> daFilterSpec
- DArray<DC ConsoleStreamSpec∗> daStreamSpec
- DC\_Mutex mutex

#### 4.4.1 Detailed Description

Encapsulates the state of a set of filters being executed, and work being directed at them. This is of use within the Console Process called by the application main() or front end.

Multiple instances all exist within a single remote process. That remote process is assumed to exist before this class can do anything.

#### 4.4.2 Member Enumeration Documentation

#### 4.4.2.1 anonymous enum [protected]

INIT - after ctor called WAIT - filters instantiated on remote libs, no work to do WORK processing work STOP - currently being stopped DONE - instance is finished

#### 4.4.3 Constructor & Destructor Documentation

#### 4.4.3.1 DC\_FilterInstance\_t::DC\_FilterInstance\_t (void)

ctor

#### 4.4.3.2 DC FilterInstance t::∼DC FilterInstance t (void)

dtor

#### 4.4.4 Member Function Documentation

#### 4.4.4.1 DC\_WorkHandle\_t DC\_FilterInstance\_t::AppendWork (DC\_Work\_t & work, bool  $fWait = true$ )

appends the given work to a running instance, returns handle.

Append the given work buffer to this running instance.

Inputs: work - uow to add to the new instance fWait - T=indicates if user will eventually call DC.WaitWork() F=automatic reap of work state when finished Return: int  $-0+$ =work handle,  $<$ 0=failure

#### 4.4.4.2 int DC\_FilterInstance\_t::\_ProcessLayout (DC\_FilterLayout\_t & layout) [protected]

parse and validate the configinfo based layout, and fill out the specs in our instance.

case "thru": Indicated by a single filter with the name <console>. Can only have ins (we may remove this restiction in the future if needed). This filter is virtual, and no thread is created, as done for a normal remote process filter. The thread of the console process main is used instead. All the remote process structures are created but the ins[] struct necessarily needs to be different, because instances are dynamically created and stopped. The console's filterinstance obj is where the ins will be parked.

#### 4.4.4.3 int DC\_FilterInstance\_t::\_ProcessPlacement (DC\_Placement\_t & placement) [protected]

parse and validate the placement information, check which remote processes are not in da-PlacementSpec and add them.

#### 4.4.4.4 int DC FilterInstance t:: StartInstance (void) [protected]

generate and send the start instance command for each remote process

#### 4.4.4.5 int DC FilterInstance t:: StopInstance (void) [protected]

Sends stop messages to all remote processes for this instance. The reader will later recv the INSTANCEEXIT packets and adjust the instance state accordingly.

Return: int - number of INSTANCEEXIT packets to expect for this instance

#### 4.4.4.6 DC ConsoleStreamSpec ∗ DC FilterInstance t::find stream (const char ∗ sbName, Types::uint & iStream) [protected]

look for a stream by name, and if not found, create a new one

#### 4.4.5 Member Data Documentation

#### 4.4.5.1 enum { ... } DC\_FilterInstance\_t::eState [protected]

INIT - after ctor called WAIT - filters instantiated on remote libs, no work to do WORK processing work STOP - currently being stopped DONE - instance is finished

#### 4.4.5.2 bool DC FilterInstance t::fDetached [protected]

false if [filter.<console>] is detected in filterlayout, which causes a pseudo-filter to be created for when results are funnelled back through the main console thread.

The documentation for this class was generated from the following files:

- dc instance.h
- dc instance.cpp

## 4.5 DC\_FilterLayout\_t Class Reference

#include <dc filterlayout.h>

Inheritance diagram for DC\_FilterLayout\_t::

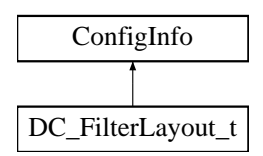

### Public Methods

- DC\_FilterLayout\_t (void)
- ∼DC\_FilterLayout\_t (void)
- char∗ getName (void) gets the symbolic name for the layout.
- void setName (char ∗sbName in) sets the symbolic name for the layout.
- int Add (char ∗sbFilterName, char ∗sbInsList, char ∗sbOutsList, bool fAllowCopies=true)

#### Protected Attributes

• char∗ sbName

#### 4.5.1 Detailed Description

allows for in-code creation of placement for a set of filters, instead of reading it from an external file.

## 4.5.2 Constructor & Destructor Documentation

#### 4.5.2.1 DC\_FilterLayout\_t::DC\_FilterLayout\_t (void)

ctor

#### 4.5.2.2 DC FilterLayout t::∼DC FilterLayout t (void)

dtor

The documentation for this class was generated from the following files:

- dc filterlayout.h
- dc filterlayout.cpp

## 4.6 DC FilterService t Class Reference

Main controlling class.

#include <dc filterservice.h>

## Public Types

- typedef DC Filter Base t∗ (∗ FilterFactory f )(char ∗)
- typedef DC Policy Base t∗ (∗ PolicyFactory f )(char ∗)

#### Public Methods

- DC\_FilterService\_t (void)
- ∼DC FilterService t (void)
- int init (char ∗sbAppName in, FilterFactory f fcnFilterFactory in, int ∗pargc, char ∗∗∗pargv, PerfCallback f fcnPerfCallback in=NULL)
- void setPolicyFactory (PolicyFactory f fcnPolicyFactory in)
- bool isRemoteProcess (void)
- int RemoteProcess (void)
- char∗ getAppName (void) const
- int PlacementPlanning (DC\_FilterLayout\_t &layout, DC\_Work\_t &work, DC\_-Placement t &placement)
- int ReuseFilterInstance (DC\_FilterLayout\_t &layout, DC\_Work\_t &work, DC\_-Placement\_t &placement, DC\_FilterInstance\_t ∗pinstance)
- int NewFilterInstance (DC\_FilterLayout\_t &layout, DC\_Work\_t &work, DC\_-Placement\_t &placement, DC\_FilterInstance\_t ∗&pinstance)
- int GetFilterInstance (DC\_FilterLayout\_t &layout, DC\_Work t &work, DC\_-Placement\_t &placement, DC\_FilterInstance\_t ∗&pinstance)
- int StopFilterInstance (DC FilterInstance t ∗&pinstance, bool fWait=true)
- int ProbeWork (DC WorkHandle t wh, int ∗status)
- int WaitWork (DC\_WorkHandle\_t wh)

Wait for a unit of work to finish.

• DC\_WorkHandle\_t WaitAnyWork (void)

Wait for any appended work to finish.

- int ExitStatus (DC\_WorkHandle\_t wh)
- void FilterLock (void)
- void FilterUnlock (void)
- char∗ FindAppConfig (const char ∗sbName, const char ∗sbFilterName=NULL, int wId=- 1)

Examines the section [AppName] of the console configuration file.

• long FindAppConfigInt (const char ∗sbName, const char ∗sbFilterName=NULL, int w-Id=-1, bool fInterpretUnits=true)

Examines the section [AppName] of the console configuration file.

• double FindAppConfigDbl (const char ∗sbName, const char ∗sbFilterName=NULL, int  $wId = -1$ 

Examines the section [AppName] of the console configuration file.

#### Protected Attributes

- char∗ sbAppName
- int∗ pargc
- char∗∗∗ pargv
- FilterFactory f fcnFilterFactory
- PolicyFactory f fcnPolicyFactory
- DC ConsoleProcessState∗ pConsole
- DC RemoteProcessState∗ pRemote
- DC ReaderServerLoop∗ pReader
- InetAddress addrReader

For localhost communication with reader.

- ClientSocket sockReader
- InetAddress addrLocal

Listen socket.

- ServerSocket sockLocal
- DC Mutex mutexFilterInternal

Currently used for  $ConsoleOutput/ConsolePrintf$  and  $>1$  filter fd writes and  $FindAppConfig XXX()$ .

• bool fCalledRun

Runtime state.

#### 4.6.1 Detailed Description

Main controlling class.

Applications should instantiate one of these.

#### 4.6.2 Member Function Documentation

#### 4.6.2.1 int DC\_FilterService\_t::ExitStatus (DC\_WorkHandle\_t wh)

Reap the work entry, and return the exit status.

Inputs: wh - valid work handle from an AppendWork() or WaitAnyWork() (p. 18) call Return: int  $<$ 0 =  $=$  DC ERR xxx,  $>$  = 0 = exit status

#### 4.6.2.2 char ∗ DC FilterService t::FindAppConfig (const char ∗ sbName, const char \* sbFilterName = NULL, int  $wId = -1$ )

Examines the section [AppName] of the console configuration file.

Searches in the console config info for an entry in the seciton with the applications name (as specified in the  $\text{init}()$  (p. 19) call).

Inputs: sbName - entry to find wId - sub section value (ie:  $[AppName.wId]) -1 =$  just use the AppName as the section name sbFilterName - NULL=don't use, else [AppName.FilterName] or [AppName.FilterName.wId] Return: char ∗ - NULL=not found, !NULL=value (must be freed by caller!)

#### 4.6.2.3 int DC FilterService t::GetFilterInstance (DC FilterLayout t & layout, DC Work t & work, DC Placement t & placement, DC FilterInstance t ∗& pinstance)

Convenience routine to first try to reuse an existing filter instance, and if that fails, create a new one.

Inputs: layout - describes set of filters and constraints to instantiate work - uow to add to the new instance placement - describes where filters should be started Output: pinstance - ptr to context of the instance to use Return: int - DC ERR OK=success, DC ERR xxx=failure

#### 4.6.2.4 int DC\_FilterService\_t::NewFilterInstance (DC\_FilterLayout\_t & layout, DC Work t & work, DC Placement t & placement, DC FilterInstance t ∗& pinstance)

Creates a new filter instance context for use by the application.

Inputs: layout - describes set of filters and constraints to instantiate work - uow to add to the new instance placement - describes where filters should be started Output: pinstance - ptr to a new instance context to use Return: int - DC ERR OK=success, DC ERR xxx=failure

#### 4.6.2.5 int DC FilterService t::RemoteProcess (void)

called by remote process main thread

#### 4.6.2.6 int DC FilterService t::StopFilterInstance (DC FilterInstance t ∗&  $pinstance,$  bool  $fWait = true)$

Attempts a controlled shutdown of the given filter instance.

Inputs: pinstance - ptr to context of the instance to use fWait - true=wait for instance to stop, false=async stop Output: pinstance - NULL Return: int - DC ERR OK=success, DC ERR xxx=failure

#### 4.6.2.7 DC WorkHandle t DC FilterService t::WaitAnyWork (void)

Wait for any appended work to finish.

Block until any work is finished, and return this work handle.

Return: int  $- <0 = DCLERR_{xxxx} > 0 =$  work handle to use in **ExitStatus**() (p. 17)

#### 4.6.2.8 int DC\_FilterService\_t::WaitWork (DC\_WorkHandle\_t wh)

Wait for a unit of work to finish.

Block until the given piece of work is finish, reap the entry, and return the exit status.

Inputs: wh - valid work handle from an AppendWork() call Return: int  $\sim$   $\leq$   $0 =$   $\text{DCERR.xxx}$ ,  $>=0$  = exit status

#### 4.6.2.9 int DC FilterService t::init (char ∗ sbAppName in, FilterFactory f fcnFilterFactory in, int ∗ pargc, char ∗∗∗ pargv, PerfCallback f  $fcnPerfCallback_in = NULL)$

Initializes system and determines if we are the console.

Inputs: sbAppName in - name of the application fcnFilterFactory in - user fcn ptr that creates filter objects pargc, pargv - command line args Return: int - 0=ok, !0=error

The documentation for this class was generated from the following files:

#### • dc filterservice.h

• dc filterservice.cpp

## 4.7 DC\_PipeInStream\_t Class Reference

Input stream.

#include <dc filterservice.h>

## Public Methods

- char∗ getName (void)
- bool isEndOfWork (void)
- bool isEndOfStream (void)
- DC Buffer t∗ read (void)
- int close (void)

#### 4.7.1 Detailed Description

Input stream.

This is passed into filter objects for accessing the streams, and are local to each filter thread (other than the pointers to potentially shared (colocated) DC Remote objects).

The documentation for this class was generated from the following file:

• dc filterservice.h

## 4.8 DC PipeOutStream t Class Reference

Output stream.

#include <dc filterservice.h>

#### Public Methods

- char∗ getName (void)
- bool isEndOfWork (void)
- bool isEndOfStream (void)
- int write (DC Buffer t ∗pbuf, void ∗pUserArg=NULL)
- int write (DC Buffer t &buf, void ∗pUserArg=NULL)
- int write nocopy (DC Buffer t ∗pbuf, void ∗pUserArg=NULL)
- int write nocopy (DC Buffer t &buf, void ∗pUserArg=NULL)
- int close (bool fEndOfWork=false)

#### 4.8.1 Detailed Description

Output stream.

This is passed into filter objects for accessing the streams, and are local to each filter thread (other than the pointers to potentially shared (colocated) DC Remote objects).

write() does a deep copy of the buffer object and memory region as needed to allow the caller to modify the buffer immediately after this call returns. For example, a colocated sink will cause the buffer object and memory region to be duplicated and placed directly in the consumer's queue.

pUserArg is used for when there is a user-defined stream write policy in use. This extra arg is passed to the policy.write copyset() callback to help decide which copyset the buffer should be directed to. A typical example would be to more simply pass along metadata, such as spatial location information, along with a data chunk to avoid needing to decode the whole data buffer to decide where it should be sent.

write\_nocopy() (p. 21) uses the given buffer. If colocated with the sink this will be deposited directly in that Queue. Use of stack allocated  $DC$ -Buffer  $t$  (p. 9) objects for this call is not recommended due to undesirable results if the stack frame is removed before the object is dequeued/used by a colocated consumer.

pUserArg is used for when there is a user-defined stream write policy in use. This extra arg is passed to the policy.write copyset() callback to help decide which copyset the buffer should be directed to. A typical example would be to more simply pass along metadata, such as spatial location information, along with a data chunk to avoid needing to decode the whole data buffer to decide where it should be sent.

#### 4.8.2 Member Function Documentation

#### 4.8.2.1 int DC PipeOutStream t::write nocopy (DC Buffer t & buf, void ∗  $pUserArg = NULL)$  [inline]

Be VERY careful using this version with local vars on the stack, since it could be needed long after the write call if we are colocated with the consumer.

The documentation for this class was generated from the following file:

22 DataCutter Class Documentation

• dc filterservice.h

## 4.9 DC Placement t Class Reference

#include <dc\_placement.h>

Inheritance diagram for DC\_Placement\_t::

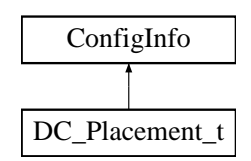

## Public Methods

- $DC$ -Placement<sub>-t</sub> (void)
- ∼DC\_Placement\_t (void)
- void Add (char ∗sbFilterName, char ∗sbHostName, int nCopiesLow=-1, int nCopiesHigh=- 1)
- void AddWritePolicy (char ∗sbStreamName, char ∗sbSourceRe, char ∗sbSinkRe, char ∗sb-Policy)

### Protected Attributes

• bool fProcessed

#### 4.9.1 Detailed Description

allows for in-code creation of placement for a set of filters, instead of reading it from an external file.

## 4.9.2 Constructor & Destructor Documentation

#### 4.9.2.1 DC\_Placement\_t::DC\_Placement\_t (void)

ctor

#### 4.9.2.2 DC Placement t::∼DC Placement t (void)

dtor

## 4.9.3 Member Function Documentation

4.9.3.1 void DC Placement t::Add (char ∗ sbFilterName, char ∗ sbHostName, int  $nCopiesLow = -1$ , int  $nCopiesHigh = -1$ )

 $sbHostName - "cone-per-node>}" == assign filters RR to running appds$ 

The documentation for this class was generated from the following files:

24 DataCutter Class Documentation

- $\bullet\,$ dc\_placement.h
- $\bullet\,$ dc\_placement.cpp

## 4.10 DC Policy Base t Class Reference

Base stream policy.

#include <dc filterservice.h>

## Public Methods

• virtual int write copyset (int wMax, char ∗sbStream, DC Buffer t ∗pbuf, void ∗pUser-Arg)

#### 4.10.1 Detailed Description

Base stream policy.

Applications should subclass this abstract base class to customize a stream's write policy when there are transparent copies.

#### 4.10.2 Member Function Documentation

#### 4.10.2.1 int DC Policy Base t::write copyset (int wMax, char ∗ sbStream, DC\_Buffer\_t \* pbuf, void \*  $pUserArg$ ) [inline, virtual]

Inputs: wMax - total number of transparent copies stream writes to sbStream - name of output stream buf - actual buffer written by the filter pUserArg - user defined argument (from write() call) Return: int - 0..wMax-1 copyset to write to

The documentation for this class was generated from the following file:

#### • dc filterservice.h

## 4.11 DC\_Work\_t Class Reference

Work definition.

#include <dc\_work.h>

## Public Methods

- $DC_Work_t$  (void)
- DC\_Work\_t (int wBufSize)
- ∼DC Work t (void)

## Public Attributes

- int wWorkNum
- $\bullet$  DC\_Buffer\_t buf

## 4.11.1 Detailed Description

Work definition.

The documentation for this class was generated from the following file:

• dc work.h

## 4.12 DC Filter Base t::initarg t Class Reference

Argument passed to the init function containing a work description.

#include <dc filterservice.h>

Inheritance diagram for DC\_Filter\_Base\_t::initarg\_t::

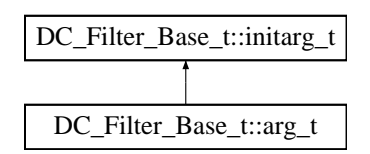

## Public Methods

- $\sim$ initarg\_t (void)
- int rankWithinCopySet (void)

Our rank within the single copyset on the current local host.

• int maxWithinCopySet (void)

The number of transparent copies on the current local host.

• int rankCopySets (void)

Total copyset info for this filter group instance.

- int maxCopySets (void)
- int rankCopies (void)

Total filter transparent copy info for this filter group instance.

• int maxCopies (void)

#### Public Attributes

- int argc
- char∗∗ argv
- const char∗ sbFilterName
- const char ∗ sbFullName
- const char ∗ sbCopyName
- DC Work t∗ pwork

#### Protected Attributes

• DC RemoteFilterCopy∗ pFilter

#### 4.12.1 Detailed Description

Argument passed to the init function containing a work description.

A filter group is a logical description of interconnected filters. At runtime, an instance of the filter group is created, which may optionally contain more than one transparent copies of any filter. These transparent copies execute collectively in parallel to process work within the filter group instance. Within a filter group instance, all the transparent copies of a particular filter on a single host is called a copy set. The rank and max functions allow the filter to determine its rank in this two level heirarchy, which can be useful for read style filters that process disk resident data to partition the data among transparent copies of itself.

The documentation for this class was generated from the following file:

• dc filterservice.h

## 4.13 DC\_ConsoleStreamSpec::WriteRules\_t Class Reference

rules for writer subsets.

#include <dc instance.h>

## Public Attributes

- DC Regex reSource
- DC Regex reSink
- bool fNone
- DC StreamWritePolicy t eStreamWritePolicy

#### 4.13.1 Detailed Description

rules for writer subsets.

The documentation for this class was generated from the following file:

• dc instance.h

# DataCutter File Documentation

## 5.1 DataCutter.h File Reference

#include "dc\_filterservice.h" #include "dc instance.h"

## Defines

 $\bullet$  #define H\_DATACUTTER

5.1.1 Detailed Description

- 5.1.2 Define Documentation
- 5.1.2.1 #define H DATACUTTER

## 5.2 dc buffer.h File Reference

#include "lib/dc memory.h"

### Compounds

 $\bullet\,$  class DC\_Buffer\_t The buffer class.

## Defines

- $\bullet\;$ #define H\_DC\_BUFFER
- 5.2.1 Detailed Description
- 5.2.2 Define Documentation
- 5.2.2.1  $\#$ define H\_DC\_BUFFER

## 5.3 dc error.h File Reference

#### Defines

- #define H DC ERROR
- $\bullet\,$ #define DC\_ERR\_OK  $0$
- #define DC\_ERR\_Error -1
- #define DC\_ERR\_NotConsoleProcess -2
- #define DC\_ERR\_NotRemoteProcess -3
- #define DC ERR InstanceNotRunning -4
- #define DC\_ERR\_RemoteInstanceError -5
- #define DC ERR InvalidLayout -6
- #define DC\_ERR\_InvalidPlacement -7
- #define DC ERR AppdCommFailed -8
- #define DC ERR RemoteProcessCommFailed -9
- #define DC ERR FailedConnect -10
- #define DC ERR FailedWrite -11
- #define DC ERR RemoteFailThreadCreate -12
- #define DC\_ERR\_RemoteFailObjCreate -13
- #define DC ERR RemoteFilterFail -14
- #define DC ERR InvalidWorkHandle -15
- #define DC\_ERR\_WorkInProgress -16
- #define DC\_ERR\_NoWorkFound -17
- #define DC ERR StreamEndOfWork -18
- #define DC ERR StreamEndOfStream -19
- #define DC ERR InvalidBuffer -20
- #define DC ERR InvalidStreamName -21
- #define DC ERR InsSelectAllShutdown -22
- #define DC\_ERR\_WorkFail -23
- #define DC ERR InstanceFail -24

#### Functions

• char∗ DC strerror (int err)

#### 5.3.1 Detailed Description

- 5.3.2 Define Documentation
- 5.3.2.1 #define H DC ERROR
- Value:

## 5.4 dc filterlayout.h File Reference

#include "lib/dc\_standard.h" #include "lib/dc\_configinfo.h"

## Compounds

 $\bullet\,$  class DC\_FilterLayout\_t

#### Defines

- $\bullet$  #define H\_DC\_FILTERLAYOUT
- 5.4.1 Detailed Description
- 5.4.2 Define Documentation
- 5.4.2.1 #define H DC FILTERLAYOUT

## 5.5 dc filterservice.h File Reference

```
#include \langlepthread.h\rangle
```

```
#include "lib/dc_standard.h"
```

```
#include "lib/dc_argv.h"
```

```
#include "lib/dc_configinfo.h"
```

```
#include "lib/dc_socket.h"
```
- #include "lib/dc\_memory.h"
- #include "lib/dc map.h"
- #include "lib/dc\_timer.h"
- #include "lib/dc metric.h"
- #include "lib/dc mutex.h"
- #include "dc error.h"
- #include "dc\_buffer.h"
- #include "dc filterlayout.h"
- #include "dc work.h"
- #include "dc\_placement.h"

#### Compounds

- class DC\_Filter\_Base\_t::arg\_t Argument passed to the process function containing input and output streams.
- class DC\_Filter\_Base\_t Base filter class.
- class DC\_FilterService\_t Main controlling class.
- class DC\_PipeInStream\_t Input stream.
- class DC\_PipeOutStream\_t Output stream.
- class DC\_Policy\_Base\_t Base stream policy.
- class DC\_Filter\_Base\_t::initarg\_t Argument passed to the init function containing a work description.

#### Defines

• #define H DC FILTERSERVICE

#### Typedefs

• typedef void (∗ PerfCallback f )(int inst, const char ∗sbFilterName, int rank, double ∗sa, long ∗sal)

#### Enumerations

 $\bullet$ enum DC\_RTN\_t { DC\_RTN\_OK, DC\_RTN\_CONT, DC\_RTN\_ABRT }

#### Variables

- $\bullet$ PerfCallback f g\_fcnPerfCallback
- 5.5.1 Detailed Description
- 5.5.2 Define Documentation
- 5.5.2.1 #define H DC FILTERSERVICE

## 5.6 dc instance.h File Reference

```
#include "lib/dc_standard.h"
```

```
#include "lib/dc_argv.h"
```
#include "lib/dc\_configinfo.h"

```
#include "lib/dc_socket.h"
```

```
#include "lib/dc memory.h"
```

```
#include "lib/dc map.h"
```
#include "lib/dc\_timer.h"

```
#include "lib/dc metric.h"
```

```
#include "lib/dc mutex.h"
```

```
#include "lib/dc_cond.h"
```

```
#include "lib/dc_regex.h"
```

```
#include "packet-tags.h"
```

```
#include "dc work.h"
```
- #include "dc filterlayout.h"
- #include "dc\_placement.h"

```
#include "dc_policy.h"
```
## Compounds

- class DC\_ConsoleFilterSpec::CopySet\_t
- class DC ConsoleFilterSpec
- class DC ConsoleStreamSpec
- $\bullet\,$  class DC\_FilterInstance\_t
- class DC\_ConsoleStreamSpec::WriteRules\_t

rules for writer subsets.

## Defines

- #define H\_DC\_INSTANCE
- 5.6.1 Detailed Description
- 5.6.2 Define Documentation
- 5.6.2.1 #define H\_DC\_INSTANCE

## 5.7 dc placement.h File Reference

#include "lib/dc\_standard.h" #include "lib/dc\_configinfo.h"

## Compounds

 $\bullet\,$  class DC\_Placement\_t

#### Defines

- $\bullet$  #define H\_DC\_PLACEMENT
- 5.7.1 Detailed Description
- 5.7.2 Define Documentation
- 5.7.2.1 #define H\_DC\_PLACEMENT

## 5.8 dc policy.h File Reference

#include "lib/dc\_standard.h"

### Defines

• #define H\_DC\_POLICY

#### Enumerations

• enum DC StreamWritePolicy t { DC StreamWritePolicy RR = 0, DC Stream-WritePolicy\_WRR, DC\_StreamWritePolicy\_DD, DC\_StreamWritePolicy\_UD }

## Functions

- const char∗ DC StreamWritePolicy tostr (DC StreamWritePolicy t ePolicy)
- DC StreamWritePolicy t DC StreamWritePolicy toenum (char ∗sbPolicy)

#### 5.8.1 Detailed Description

### 5.8.2 Define Documentation

5.8.2.1 #define H DC POLICY

Value:

#### 5.8.3 Enumeration Type Documentation

#### 5.8.3.1 enum DC StreamWritePolicy t

control: buffer writes to a distributed stream buffer queue defined by: [console] stream\_write\_ policy  $=$  < RR | WRR | DD | UD > changed to be defined by: [placement] stream = write src dst <policy> args

## 5.9 dc work.h File Reference

#include "dc\_buffer.h"

## Compounds

 $\bullet\,$  class DC\_Work\_t Work definition.

#### Defines

- $\bullet$ #define H\_DC\_WORK
- $\bullet$ #define WORK\_DEFAULT\_BUFFER\_SIZE $(1024)$

#### Typedefs

- $\bullet\,$  typedef int $\mathbf{DC\_WorkH}$
- 5.9.1 Detailed Description
- 5.9.2 Define Documentation
- 5.9.2.1  $\#$ define H\_DC\_WORK

# **Index**

Delete DC\_FilterInstance\_t, 12 InstanceExit Reader DC\_FilterInstance\_t, 12 ProcessLayout DC\_FilterInstance\_t, 13 ProcessPlacement DC\_FilterInstance\_t, 14 Reset DC\_FilterInstance\_t, 12 StartInstance DC\_FilterInstance\_t, 14 **StopInstance** DC\_FilterInstance\_t, 14 WaitUntilInstanceDone DC\_FilterInstance\_t, 12 init DC\_Filter\_Base\_t::arg\_t, 8 isDetached DC\_FilterInstance\_t, 12 resetInsEOW DC\_Filter\_Base\_t::arg\_t, 8 ∼DC FilterInstance t DC\_FilterInstance\_t, 13 ∼DC FilterLayout t DC\_FilterLayout\_t, 15 ∼DC FilterService t DC\_FilterService\_t, 16 ∼DC Filter Base t DC\_Filter\_Base\_t, 11  $~\sim$ DC\_Placement\_t DC\_Placement\_t, 23 ∼DC Work t DC\_Work\_t, 26  $\sim$ arg\_t DC\_Filter\_Base\_t::arg\_t, 7  $\sim$ initarg\_t DC\_Filter\_Base\_t::initarg\_t, 27 Add DC\_FilterLayout\_t, 15 DC\_Placement\_t, 23 addrLocal DC\_FilterService\_t, 17 addrReader

DC\_FilterService\_t, 17 AddWritePolicy DC\_Placement\_t, 23 AppendWork DC\_FilterInstance\_t, 13 arg DC\_FilterInstance\_t, 12 arg t DC\_Filter\_Base\_t::arg\_t, 7 argc DC\_Filter\_Base\_t::initarg\_t, 27 argv DC\_Filter\_Base\_t::initarg\_t, 27 buf DC\_Work\_t, 26 close DC\_PipeInStream\_t, 20 DC\_PipeOutStream\_t, 21 CloseOutputWaitInput DC\_Filter\_Base\_t::arg\_t, 8 consume DC\_Buffer\_t, 10 cRemoteInstanceExit DC\_FilterInstance\_t, 13 daFilterSpec DC\_FilterInstance\_t, 13 daStreamSpec DC\_FilterInstance\_t, 13 DataCutter.h, 31 H DATACUTTER, 31 dc buffer.h, 32 H DC BUFFER, 32 DC\_Buffer\_t, 9 consume, 10 DC\_Buffer\_t, 9 getConsume, 9 pNext, 9 setConsume, 9 DC ConsoleStreamSpec::WriteRules t eStreamWritePolicy, 29 fNone, 29 reSink, 29

reSource, 29 DC\_ConsoleStreamSpec::WriteRules\_t, 29 DC ERR AppdCommFailed dc error.h, 33 DC ERR Error dc error.h, 33 DC ERR FailedConnect dc error.h, 33 DC ERR FailedWrite dc error.h, 33 DC ERR InsSelectAllShutdown dc error.h, 33 DC ERR InstanceFail dc error.h, 33 DC ERR InstanceNotRunning dc error.h, 33 DC ERR InvalidBuffer dc error.h, 33 DC ERR InvalidLayout dc error.h, 33 DC ERR InvalidPlacement dc error.h, 33 DC ERR InvalidStreamName dc error.h, 33 DC ERR InvalidWorkHandle dc error.h, 33 DC ERR NotConsoleProcess dc error.h, 33 DC ERR NotRemoteProcess dc error.h, 33 DC ERR NoWorkFound dc error.h, 33 DC ERR OK dc error.h, 33 DC ERR RemoteFailObjCreate dc error.h, 33 DC ERR RemoteFailThreadCreate dc error.h, 33 DC ERR RemoteFilterFail dc error.h, 33 DC ERR RemoteInstanceError dc error.h, 33 DC ERR RemoteProcessCommFailed dc error.h, 33 DC ERR StreamEndOfStream dc error.h, 33 DC ERR StreamEndOfWork dc error.h, 33 DC ERR WorkFail dc error.h, 33 DC ERR WorkInProgress dc error.h, 33 dc error.h, 33 DC ERR AppdCommFailed, 33

DC ERR Error, 33 DC ERR FailedConnect, 33 DC ERR FailedWrite, 33 DC ERR InsSelectAllShutdown, 33 DC ERR InstanceFail, 33 DC ERR InstanceNotRunning, 33 DC ERR InvalidBuffer, 33 DC ERR InvalidLayout, 33 DC ERR InvalidPlacement, 33 DC ERR InvalidStreamName, 33 DC ERR InvalidWorkHandle, 33 DC ERR NotConsoleProcess, 33 DC ERR NotRemoteProcess, 33 DC ERR NoWorkFound, 33 DC\_ERR\_OK, 33 DC ERR RemoteFailObjCreate, 33 DC ERR RemoteFailThreadCreate, 33 DC ERR RemoteFilterFail, 33 DC ERR RemoteInstanceError, 33 DC ERR RemoteProcessCommFailed, 33 DC ERR StreamEndOfStream, 33 DC ERR StreamEndOfWork, 33 DC ERR WorkFail, 33 DC ERR WorkInProgress, 33 DC\_strerror, 33 H DC ERROR, 33 DC\_Filter\_Base\_t, 11 ∼DC Filter Base t, 11 DC\_Filter\_Base\_t, 11 FilterLock, 11 FilterUnlock, 11 finalize, 11 FindAppFilterConfig, 11 FindAppFilterConfigDbl, 11 FindAppFilterConfigInt, 11 init, 11 pDC, 11 process, 11 sbFilterName, 11 DC\_Filter\_Base\_t::arg\_t, 7 init, 8 resetInsEOW, 8  $\sim$ arg\_t, 7 arg\_t,  $7$ CloseOutputWaitInput, 8 DrainInput, 8 ins, 8 insAllEOW, 8 insIndex, 7 insLookup, 7 insNumEOW, 7 insReadAny, 7 nins, 8

nouts, 8 outs, 8 outsIndex, 7 outsLookup, 7 DC\_Filter\_Base\_t::initarg\_t, 27  $\sim$ initarg\_t, 27 argc, 27 argv, 27 maxCopies, 27 maxCopySets, 27 maxWithinCopySet, 27 pFilter, 27 pwork, 27 rankCopies, 27 rankCopySets, 27 rankWithinCopySet, 27 sbCopyName, 27 sbFilterName, 27 sbFullName, 27 DC\_FilterInstance\_t Delete, 12 InstanceExit Reader, 12 Reset, 12 WaitUntilInstanceDone, 12 isDetached, 12 arg, 12 cRemoteInstanceExit, 13 daFilterSpec, 13 daStreamSpec, 13 DC\_FilterInstance\_t, 13 find filter, 12 mutex, 13 pConsole, 12 pDC, 12 sbLayoutName, 12 wInstanceNum, 12 wNextWorkNum, 12 wRemoteInstances, 12 DC\_FilterInstance\_t, 12 ProcessLayout, 13 ProcessPlacement, 14 StartInstance, 14 StopInstance, 14 ∼DC FilterInstance t, 13 AppendWork, 13 DC\_FilterInstance\_t, 13 eState, 14 fDetached, 14 find stream, 14 dc filterlayout.h, 34 H DC FILTERLAYOUT, 34 DC\_FilterLayout\_t Add, 15 DC\_FilterLayout\_t, 15

getName, 15 sbName, 15 setName, 15 DC\_FilterLayout\_t, 15 ∼DC FilterLayout t, 15 DC\_FilterLayout\_t, 15 dc filterservice.h, 35 g fcnPerfCallback, 36 H DC FILTERSERVICE, 36 PerfCallback f, 36 DC\_FilterService\_t ∼DC FilterService t, 16 addrLocal, 17 addrReader, 17 DC\_FilterService\_t, 16 fCalledRun, 17 fcnFilterFactory, 17 fcnPolicyFactory, 17 FilterFactory f, 16 FilterLock, 16 FilterUnlock, 16 FindAppConfigDbl, 16 FindAppConfigInt, 16 getAppName, 16 isRemoteProcess, 16 mutexFilterInternal, 17 pargc, 17 pargv, 17 pConsole, 17 PlacementPlanning, 16 PolicyFactory\_f, 16 pReader, 17 pRemote, 17 ProbeWork, 16 ReuseFilterInstance, 16 sbAppName, 17 setPolicyFactory, 16 sockLocal, 17 sockReader, 17 DC\_FilterService\_t, 16 ExitStatus, 17 FindAppConfig, 17 GetFilterInstance, 17 init, 18 NewFilterInstance, 18 RemoteProcess, 18 StopFilterInstance, 18 WaitAnyWork, 18 WaitWork, 18 dc instance.h, 37 H\_DC\_INSTANCE, 37 DC\_PipeInStream\_t close, 20 getName, 20

isEndOfStream, 20 isEndOfWork, 20 read, 20 DC\_PipeInStream\_t, 20 DC\_PipeOutStream\_t close, 21 getName, 21 isEndOfStream, 21 isEndOfWork, 21 write, 21 write nocopy, 21 DC\_PipeOutStream\_t, 21 write\_nocopy, 21 dc placement.h, 38 H DC PLACEMENT, 38 DC\_Placement\_t, 23 ∼DC Placement t, 23 Add, 23 AddWritePolicy, 23 DC\_Placement\_t, 23 fProcessed, 23 dc policy.h, 39 DC\_StreamWritePolicy\_t, 39 DC StreamWritePolicy toenum, 39 DC StreamWritePolicy tostr, 39 H DC POLICY, 39 DC\_Policy\_Base\_t, 25 write\_copyset, 25 DC StreamWritePolicy t dc policy.h, 39 DC StreamWritePolicy toenum dc policy.h, 39 DC StreamWritePolicy tostr dc\_policy.h, 39 DC strerror dc error.h, 33 dc work.h, 40 DC\_WorkHandle\_t, 40 H\_DC\_WORK,  $40$ WORK DEFAULT BUFFER SIZE, 40 DC\_Work\_t, 26  $\sim$ DC\_Work\_t, 26 buf, 26 DC\_Work\_t, 26 wWorkNum, 26 DC\_WorkHandle\_t dc work.h, 40 DrainInput DC\_Filter\_Base\_t::arg\_t, 8 eState DC\_FilterInstance\_t, 14 eStreamWritePolicy

DC\_ConsoleStreamSpec::WriteRules\_t, 29 ExitStatus DC\_FilterService\_t, 17 fCalledRun DC\_FilterService\_t, 17 fcnFilterFactory DC\_FilterService\_t, 17 fcnPolicyFactory DC\_FilterService\_t, 17 fDetached DC\_FilterInstance\_t, 14 FilterFactory f DC\_FilterService\_t, 16 FilterLock DC\_Filter\_Base\_t, 11 DC\_FilterService\_t, 16 FilterUnlock DC\_Filter\_Base\_t, 11 DC\_FilterService\_t, 16 finalize DC\_Filter\_Base\_t, 11 find filter DC\_FilterInstance\_t, 12 find stream DC\_FilterInstance\_t, 14 FindAppConfig DC\_FilterService\_t, 17 FindAppConfigDbl DC\_FilterService\_t, 16 FindAppConfigInt DC\_FilterService\_t, 16 FindAppFilterConfig DC Filter Base t, 11 FindAppFilterConfigDbl DC\_Filter\_Base\_t, 11 FindAppFilterConfigInt DC Filter Base t, 11 fNone DC\_ConsoleStreamSpec::WriteRules\_t, 29 fProcessed DC\_Placement\_t, 23 g fcnPerfCallback dc filterservice.h, 36 getAppName DC\_FilterService\_t, 16 getConsume DC\_Buffer\_t, 9 GetFilterInstance DC\_FilterService\_t, 17 getName

DC\_FilterLayout\_t, 15 DC\_PipeInStream\_t, 20 DC\_PipeOutStream\_t, 21 H DATACUTTER DataCutter.h, 31 H DC BUFFER dc buffer.h, 32 H DC ERROR dc error.h, 33 H DC FILTERLAYOUT dc filterlayout.h, 34 H DC FILTERSERVICE dc filterservice.h, 36 H DC INSTANCE dc instance.h, 37 H DC PLACEMENT dc\_placement.h, 38 H DC POLICY dc\_policy.h, 39 H DC WORK dc work.h, 40 init DC\_Filter\_Base\_t, 11 DC\_FilterService\_t, 18 ins DC\_Filter\_Base\_t::arg\_t, 8 insAllEOW DC\_Filter\_Base\_t::arg\_t, 8 insIndex DC\_Filter\_Base\_t::arg\_t, 7 insLookup DC\_Filter\_Base\_t::arg\_t, 7 insNumEOW DC\_Filter\_Base\_t::arg\_t, 7 insReadAny DC\_Filter\_Base\_t::arg\_t, 7 isEndOfStream DC\_PipeInStream\_t, 20 DC\_PipeOutStream\_t, 21 isEndOfWork DC\_PipeInStream\_t, 20 DC\_PipeOutStream\_t, 21 isRemoteProcess DC\_FilterService\_t, 16 maxCopies DC\_Filter\_Base\_t::initarg\_t, 27 maxCopySets DC Filter Base t::initarg t, 27 maxWithinCopySet DC\_Filter\_Base\_t::initarg\_t, 27 mutex

DC\_FilterInstance\_t, 13 mutexFilterInternal DC\_FilterService\_t, 17 NewFilterInstance DC\_FilterService\_t, 18 nins DC\_Filter\_Base\_t::arg\_t, 8 nouts DC\_Filter\_Base\_t::arg\_t, 8 outs DC\_Filter\_Base\_t::arg\_t, 8 outsIndex DC\_Filter\_Base\_t::arg\_t, 7 outsLookup DC\_Filter\_Base\_t::arg\_t, 7 pargc DC\_FilterService\_t, 17 pargv DC\_FilterService\_t, 17 pConsole DC\_FilterInstance\_t, 12 DC\_FilterService\_t, 17 pDC DC\_Filter\_Base\_t, 11 DC\_FilterInstance\_t, 12 PerfCallback f dc filterservice.h, 36 pFilter DC\_Filter\_Base\_t::initarg\_t, 27 PlacementPlanning DC\_FilterService\_t, 16 pNext DC\_Buffer\_t, 9 PolicyFactory f DC\_FilterService\_t, 16 pReader DC\_FilterService\_t, 17 pRemote DC\_FilterService\_t, 17 ProbeWork DC\_FilterService\_t, 16 process DC Filter Base t, 11 pwork DC\_Filter\_Base\_t::initarg\_t, 27 rankCopies DC\_Filter\_Base\_t::initarg\_t, 27 rankCopySets DC Filter Base t::initarg t, 27 rankWithinCopySet

DC\_Filter\_Base\_t::initarg\_t, 27 read DC\_PipeInStream\_t, 20 RemoteProcess DC\_FilterService\_t, 18 reSink DC\_ConsoleStreamSpec::WriteRules\_t, 29 reSource DC\_ConsoleStreamSpec::WriteRules\_t, 29 ReuseFilterInstance DC\_FilterService\_t, 16 sbAppName DC\_FilterService\_t, 17 sbCopyName DC\_Filter\_Base\_t::initarg\_t, 27 sbFilterName DC\_Filter\_Base\_t, 11 DC\_Filter\_Base\_t::initarg\_t, 27 sbFullName DC\_Filter\_Base\_t::initarg\_t, 27 sbLayoutName DC\_FilterInstance\_t, 12 sbName  $DC\_FilterLayout\_t, 15$ setConsume DC\_Buffer\_t, 9 setName DC\_FilterLayout\_t, 15 setPolicyFactory DC\_FilterService\_t, 16 sockLocal DC\_FilterService\_t, 17 sockReader DC\_FilterService\_t, 17 StopFilterInstance DC\_FilterService\_t, 18 WaitAnyWork DC\_FilterService\_t, 18 WaitWork DC\_FilterService\_t, 18 wInstanceNum DC\_FilterInstance\_t, 12 wNextWorkNum DC\_FilterInstance\_t, 12 WORK DEFAULT BUFFER SIZE dc work.h, 40 wRemoteInstances DC\_FilterInstance\_t, 12 write DC\_PipeOutStream\_t, 21

write copyset DC\_Policy\_Base\_t, 25 write nocopy DC\_PipeOutStream\_t, 21 wWorkNum DC\_Work\_t, 26